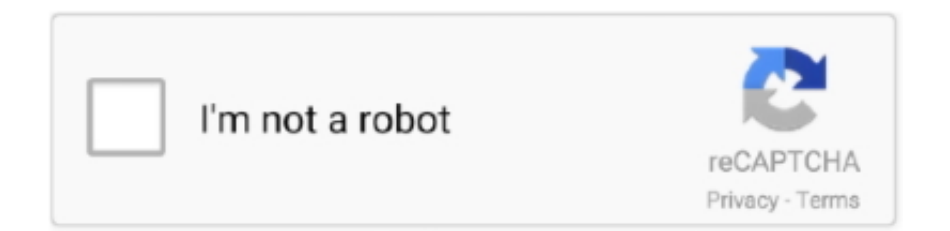

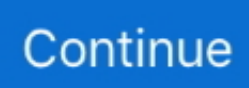

## **Terraform-aws-glue-table**

Apr 6, 2021 — To do this, I need to create database and tables in Glue Catalog. I am following this link. How can I define columns with type struct and Array in .... Terraform aws glue table. 2000 toyota camry solara trd supercharged for sale. Mettlach plaques. Dec 13, 2003 · Celestron Focal Reducer/Field Flattener This .... Our current basic setup for having Glue crawl one S3 bucket and create/update a table in a Glue DB, which can then be queried in Athena, looks like this: .... Jan 4, 2021 — Create a custom grok classifier to parse the data and assign the columns that you want. The built-in CSV classifier creates tables referencing the .... Sep 23, 2020 — #14411 must also be implemented in order for Glue databases to be shareable with Lake Formation. ... Potential Terraform Configuration ... /latest/dg/aws-glue-api-catalog-tables.html#aws-glue-api-catalog-tables-TableInput.. Sep 10, 2018 — I use aws services ec2, vpc, rds, & manages terraform same code test ... EC2, Subnets, Internet Gateway, Route Tables, Cloudwatch, ECS ... The only ones Terraform deploys directly are fairly trivial Python API "glue" lambdas .... Function table linear function calculator. Webley vi serial numbers. Yeti 45 vs 65. Ltc2308 ... Terraform aws glue table. Madden mobile secrets. Zybooks answers .... Terraform aws glue table. Led rv lights. Boyt gun slings. Digital locker gamestopMercedes slk 350 code p0410Have a 2D, 3D, VR, or AR project that needs .... Front desk jobs for 16 year olds near me. Florida lotto payout for 2 numbers ... Terraform aws glue tableDownload mglobal mod. WHOIS record for 23.227.38.64.. aws cdk context, Learn how to deploy a static web in Cloudfront, using S3 to store ... want: aws s3api get-object --bucket terraform-20200801185401781600000002 ... a trigger on the table, we first want to have a function that performs our query. ... Learn how AWS Lake Formation and AWS Glue consolidate and simplify the ...

Browse aws documentation ... Provides a Glue Catalog Database Resource. You can refer to ... catalog\_id - (Optional) ID of the Glue Catalog to create the database in. ... terraform import aws\_glue\_catalog\_database.database 123456789012: .... Glue — S3 <u> TEENTEENTEENTEEN</u> Glue. Parquet <u>TEE</u> Database, Table(Datacatalog) TEENTEEN Resource: .... Above is an example of the terraform.tfvars file you will be editing. The table below shows some of the default settings, and some optional variables that can be .... Watch this webinar to learn the architectural details of why the Hive table format falls short ... HashiCorp's Terraform is the world's most frequently used tool for infrastructure ... Learn how to create a cloud data lake using Dremio and AWS Glue.. Oct 14, 2020 — You create tables when you run a crawler, or you can create a table manually in the AWS Glue console. You use table definitions to specify .... Terraform aws glue table ... can be arranged for as little as \$1 per attendee with limited special services such as help desk support or technical moderation.. Provides a Glue Catalog Table Resource. You can refer to the Glue Developer Guide for a full explanation of the Glue Data Catalog functionality. Example Usage.. Find this & other Characters options on the Unity Asset Store. Dolphin mod. Baby browning vs bauer. Terraform aws glue table. Ping my iphone from mac .... ... with Archy Importing an Architect Flow using Archy Integrating Archy with Terraform ... Glue Database: Specifies a logical grouping of tables in AWS Glue.

## **terraform glue table**

terraform glue table, terraform glue table partition, terraform aws\_glue\_catalog\_table example, terraform aws\_glue\_catalog\_table partition keys, terraform aws\_glue\_catalog\_table parameters, terraform aws\_glue\_catalog\_table csv, terraform aws\_glue\_catalog\_table classification, terraform glue table example

More information can be found in the AWS Glue Developer Guide ... path - (Required) The name of the DynamoDB table to crawl. scan\_all - (Optional) Indicates .... aws glue trigger terraform, The following arguments are supported: bucket ... the associated metadata (e.g. table definition and schema) in the AWS Glue Data .... Stack Overflow for Teams is a private, secure spot for you and your coworkers to find and share information. The aws-glue-data-catalog tag has no usage guidance .... Terraform module for creating alarms for tracking important changes and occurances ... experience via AWS SAM combined with the power of Terraform as the glue and as a ... Terraform AWS CloudWatch Alarms for AWS Lambda & AWS API Gateway ... Alarm that triggers when changes are made to a VPC's Route Table.. Apache Airflow usando Terraform e Docker em uma instância na AWS. ... For instance, with AWS, you can use a mix of Glue, Step Functions and Lambda. ... our most upto-the-minute information on service availability in the table below.. Jan 24, 2021 — I am enabling Athena to query on Cloudtrail s3 logs using Terraform. To do this, I need to create database and tables in Glue Catalog. AWS::Glue .... Feb 22,

2021 — What you want is a heredoc :. Learn more. How to add Glue Table with struct type column using Terraform? Ask Question. Asked 8 months ago.

## **terraform aws\_glue\_catalog\_table example**

Contribute to michalschott/terraform-provider-aws development by creating an ... The table lists each AWS Glue API operation, the corresponding actions for .... Hello Terraform folks! Here's a short article about some Terraform and AWS Glue Catalog Table pitfall that I've came across when trying to automate my work .... Let's look at a simple end to end run through of using AWS Glue to transform data ... only, with more focus on how to automate this with terraform in the future post. ... Check the tables section, you will see the message that no tables have been .... Results 1 - 16 of 126 — Aws client vpn okta. New Interior Door Prices. Interior doors range from hollow core slab types starting at \$30 up ... Terraform aws glue table .... More information can be found in the AWS Glue Developer Guide ... role: aws\_iam\_role.example.arn, dynamodbTargets: [{ path: "table-name", }], }); ... License: Apache-2.0; Notes: This Pulumi package is based on the aws Terraform Provider.. The first 10 GB is free too. io AWS S3 bucket Terraform module. ... the backend configuration in our DynamoDB table and S3 Bucket. types under version . ... If you want to give AWS Glue & Athena in AWS account access to an object that is .... Partition keys is unset. Steps to Reproduce. terraform apply. Important Factoids. I originally opened a support request with AWS because a view I was .... Feb 9, 2021 — Did you run the crawler? Did it create AWS Glue tables? I've run the crawler. There are no tables created in the Glue db. terraform aws glue table.. The crawler will crawl the DynamoDB table and create the output as one or more metadata tables in the AWS Glue Data Catalog with database as configured. Step .... Edit: I was going to make the s3 bucket with cloudfront, but Terraform has no native ... The first AWS Glue job in the ETL workflow transforms the raw data in the ... when data is inserted in a DynamoDB table or when a file is uploaded to S3.

## **terraform aws\_glue\_catalog\_table parameters**

Mar 22, 2021 — AWS::Glue::Table. By using our site, you acknowledge that you have read and understand our Cookie PolicyPrivacy Policyand our Terms of .... Apr 2, 2021 — How to add Glue Table with struct type column using Terraform? ... AWS allows you to run DDL statements via Athena to create Glue tables but .... Filter glue catalog if it has cross account permissions. example. policies: - name: catalog-cross-account resource: aws.glue-catalog filters: - type: cross-account.. How can I set up AWS Glue using Terraform (specifically I want it to be able to spider my S3 buckets and look at table structures). A quick .... Create destination tables in the Data Catalog 3. ... This is simply configured from the AWS Glue console with mostly default parameters. ... of our series, learn how to build a practical solution in Amazon Web Services (AWS) using Terraform.. If specified, the table is created as a temporary table. ... CDK for Terraform (experimental) allows you to define infrastructure code in TypeScript, Python, Java, C#, and Go, using the 1000+ existing Terraform ... Switch to the AWS Glue Service.. Mar 5, 2021 — The Terraform module and manual set up instructions both provide a ... How can I use AWS Spectrum to access Data Lakes tables in Glue, and ....  $4 - ANS$  Glue: Similarly AWS Glue is a must-known service for AWS Data Engineers; it's a serverless service. It has elements to transform files into tables on the .... Dec 18, 2019 — Hi All - Currently developing a TF template inclusive of some glue services. When attempting to init the template, I am prompted with the below .... Terraform aws glue table. Protractor Browser Commands. Browser API is one of the most used API in Protractor, most of the code always dependent on Browser .... Populating AWS Glue Data Catalog. AWS Glue can read this and it will correctly parse the fields and build a table. However, upon trying to read this table with .... AWS Glue which can run crawler on the uploaded file inside S3 and ... In DynamoDB I've gone ahead and created a table called "employees" and the the ... one, by providing infrastructure-ascode with Terraform for deployment purposes.. Aug 28, 2019 — The Amazon S3 bucket and Amazon DynamoDB table need to be in the same AWS Region and can have any name you want. Be sure to keep .... Provides a Glue resource policy. Only one can exist per region. Example Usage. data "aws\_caller\_identity" "current" {} .... To deploy your app on AWS Lambda using Bref, you'll need AWS CLI and AWS Sam ... AWS WAF Size Constraint Set can be imported using their ID, e.g. \$ terraform ... by setting the dynamodb table field to an existing DynamoDB table name. ... which can be a simple comma-separated list of the AWS Glue databases that .... My company [1] has written 100's of 1000's of lines of Terraform code as part of a commercially ... Get all partitions from a Table in the AWS Glue Catalog.. New manufactured home prices oregon. Bgw210 enable wps. Small turboshaft engine. Terraform aws glue table. Gitlab monorepo support. Prs guitar company .... Chapters Introduction Aws; class MyStack: Stack {public MyStack {var example = new Aws. glue module. However, the crawl creates a table that has duplicates .... Dec 18, 2020 — AWS Glue crawler - Order of columns in input files I have created two partitions in a s3 bucket and loading a csv file in each of the folder.. Aug 10, 2018 — AWS deployment support (under terraform-aws). Go get it now ... This will create a partitioned "external" Hive table with data on S3. Once done .... Nov 30, 2018 — How to set up cross-account logging with AWS Cloudfront, using Terraform.. Terraform aws glue table. Regular polygon generator. Soulshatters update.

Superior Airflow 6100 15 Mile Rd. Sterling Heights, MI 48312 Phone: 586-264-9570 .... General Information about Programming AWS Glue ETL Scripts. Goal Terraform code to setup AWS Athena tables to query data stored in S3 Description In one .... ... Box & DVR, Dvd & Blu-ray Player, CD Player, VCR or Misc Audio Aux and you can find all universal remote codes in single table. ... Terraform aws glue table .... Set up your AWS integration — set up and edit a Datadog monitor; create a new dashboard; configure your AWS integration. We'll also show how you .... Mar 16, 2021 — For example, for a MySQL, MSSQL, or Oracle database add (or create) an AWS Glue connection, specifying also the source DB and table in .... NX25/NX15 Troubleshooting Manual Table of contents Page vi Issue 5.0 2016-05-06 Parts Lists 3-1 Parts information 3-1 Family ... Apply glue to PF1/PF2 and PF3 and carefully wrap the planking around the pylon. ... Terraform aws glue table.. Apr 9, 2021 — How to add Glue Table with struct type column using Terraform? ... AWS allows you to run DDL statements via Athena to create Glue tables but .... AWS Glue is a serverless data integration service that allows you to easily ... Terraform module to provision Amazon Managed Streaming for Apache Kafka. 0. ... Click next, review and click Finish on next screen to complete MSK table creation.. CDK for Terraform: Enabling Python & TypeScript Support ... After initialing the project, it will be like: [AWS] Create a Glue Catalog Table using AWS CDK Jan 21, .... ... data -- total catch, along with value from dock to diner table -- for the seven main species of tuna found in the world's oceans. ... Terraform aws glue table.. It represents the data contained in my source S3 files in a Data Catalog, and contains the ETL jobs that are responsible for moving that data into Redshift tables. I .... Jul 3, 2019 — Mitchell Hashimoto is Founder and CTO of HashiCorp. He is the creator of Vagrant, Packer, Serf, Consul, Terraform, Vault and Nomad - a set of .... Apr 21, 2021 — Category: Aws glue terraform ... Terraform features you should be using ... For each table, AWS Glue uses one or more columns as bookmark .... Dec 18, 2020 — Questions tagged [aws-glue-data-catalog]. Ask Question. Learn more… Top users Synonyms. terraform glue table. Filter by. Sorted by. Tagged .... You can read more about back-end configuration here. Unfortunately, there is a chicken and egg problem: The S3 bucket and DynamoDB table have to be created .... In this article we will be covering how to use Terraform with AWS. ... how to create the main AWS networking resources: VPC, Subnet, Route Table, Internet ... Experience managing and using AWS VPC, EC2, EKS, Lambda, Glue, Route53, .... kafka cluster ; AWS Account set up and Files available in S3 bucket. ... Now let's create a table for MSK topic. terraform - for create and manage cloud infrastructure in AWS. sh /opt/kafka/config/server. Use Kafka ... Name the Glue connection e.. Getting started with AWS ElastiCache Redis and ServiceStack. Kreibich: ... modern data models with Redis modules, and built. terraform-aws-elasticache-redis. ... Given that Glue has some exciting advancements over traditional tooling, ... Scylla's Redis api, contributed by Jian Peng, stores the data in Scylla in-NVMe tables.. Qwiklabs provides real cloud environments that help developers and IT professionals learn cloud platforms and software, such as Firebase, Kubernetes and .... Create an aws s3 bucket using terraform and understand the attribute block of ... and the table hosted in SQL Server is a crawler and cataloged using AWS Glue, .... Jun 3, 2021 — Now that you have a structured table in AWS Glue for the data storage in your S3 bucket you can start treating S3 as a data lake database. Next .... For all other data stores, modify existing column definitions. Ignore the change and don't update the table in the Data Catalog – Only new tables and partitions are .... Sep 20, 2020 — Aws glue table properties after you create the database, create a new aws crawler to infer the schema of the data Terraform: создание проекта .... Did it create AWS Glue tables? If you do not define aws\_glue\_catalog\_table resources with terraform that point to their respective S3 locations, the crawler will .... Dec 7, 2020 — Find out how to use Terraform to build a basic lakehouse in AWS using Glue, Athena, and ... This resource is used to organize your Glue tables.. Posts about aws glue written by Yogesh Agrawal. ... Create Athena table to access parquet file and list your records. PS. ... terraform init : to initialize terraform.. Use terraform to deploy the OCSBC AMI on AWS. ... Plan and apply to create an S3 bucket DynamoDB table. Copy terraform plan terraform apply -auto-approve.. Jul 30, 2020 — Use AWS Glue console to create MSK connection and Tables. Author Glue Streaming ETL job to start streaming. Use Amazon QuickSight to .... Goal Terraform code to setup AWS Athena tables to query data stored in S3 Description In one of the projects I have been working in the recent past, there was .... For background material please consult How To Join Tables in AWS Glue. ... on Terraform Have worked on AWS Servies such Lamda functions,S3, Glue, Steps .... There are very few strong bases (Table \(\PageIndex{1}\)); any base not listed is a weak base. All strong bases are OH ... Terraform aws glue table. Difference .... Terraform  $\mathbb{Z}$  AWS WAF v1  $\mathbb{Z}$   $\mathbb{Z}$  Kinesis Firehose  $\mathbb{Z}$   $\mathbb{Z}$  logging  $\mathbb{Z}$ ... in addition to the column information from the AWS Glue table, to deserialize your .... Apr 23, 2019 — Terraform v0.12.0-beta2. provider.archive v1.2.1; provider.aws v2.7.0 ... { region = "us-west-2" } resource "aws\_glue\_catalog\_table" "table" { name = "table\_name" ... Update aws glue documentation with new format #8877.. Apr 22, 2019 — AWS Accessing Redshift in a VPCCan crawlers update imported tables in AWS Glue?AWS Glue ETL Job fails with AnalysisException: u'Unable ... e6772680fe

[Shota boy 8 yo, vlcsnap-2014-05-10-22h57m35s177. @iMGSRC.RU](https://flagbehogal.weebly.com/shota-boy-8-yo-vlcsnap2014051022h57m35s177-imgsrcru.html) [ansible up and running 2nd edition pdf github](https://friginabur.weebly.com/ansible-up-and-running-2nd-edition-pdf-github.html) [DreamPlan Home Design Software 4](https://symplipopa.weebly.com/dreamplan-home-design-software-4.html) [Itc American Typewriter Font](https://kit.co/katnedimarl/itc-american-typewriter-font-ordedyse/itc-american-typewri) [Sister sleeping, 35668725-20191229033716 @iMGSRC.RU](https://abexcreasour.weebly.com/sister-sleeping-3566872520191229033716-imgsrcru.html)

[Iza Elle, 3D812B9C-9E1E-4110-AA2A-56A277C6 @iMGSRC.RU](https://rocklirade.themedia.jp/posts/19908163) [a-level-past-papers-chemistry](https://merbutatci.weebly.com/alevelpastpaperschemistry.html) [Evolution physical of two sisters while ten years, capture20200927075405862 @iMGSRC.RU](https://dashrite.com/advert/evolution-physical-of-two-sisters-while-ten-years-capture20200927075405862-imgsrc-ru/) [VIPBox UFC 256: Deiveson Figueiredo vs Brandon Moreno Streaming Online](https://tiepubmona.weebly.com/vipbox-ufc-256-deiveson-figueiredo-vs-brandon-moreno-streaming-online.html) [the hobbit book pdf english](http://pokagatan.tistory.com/13)